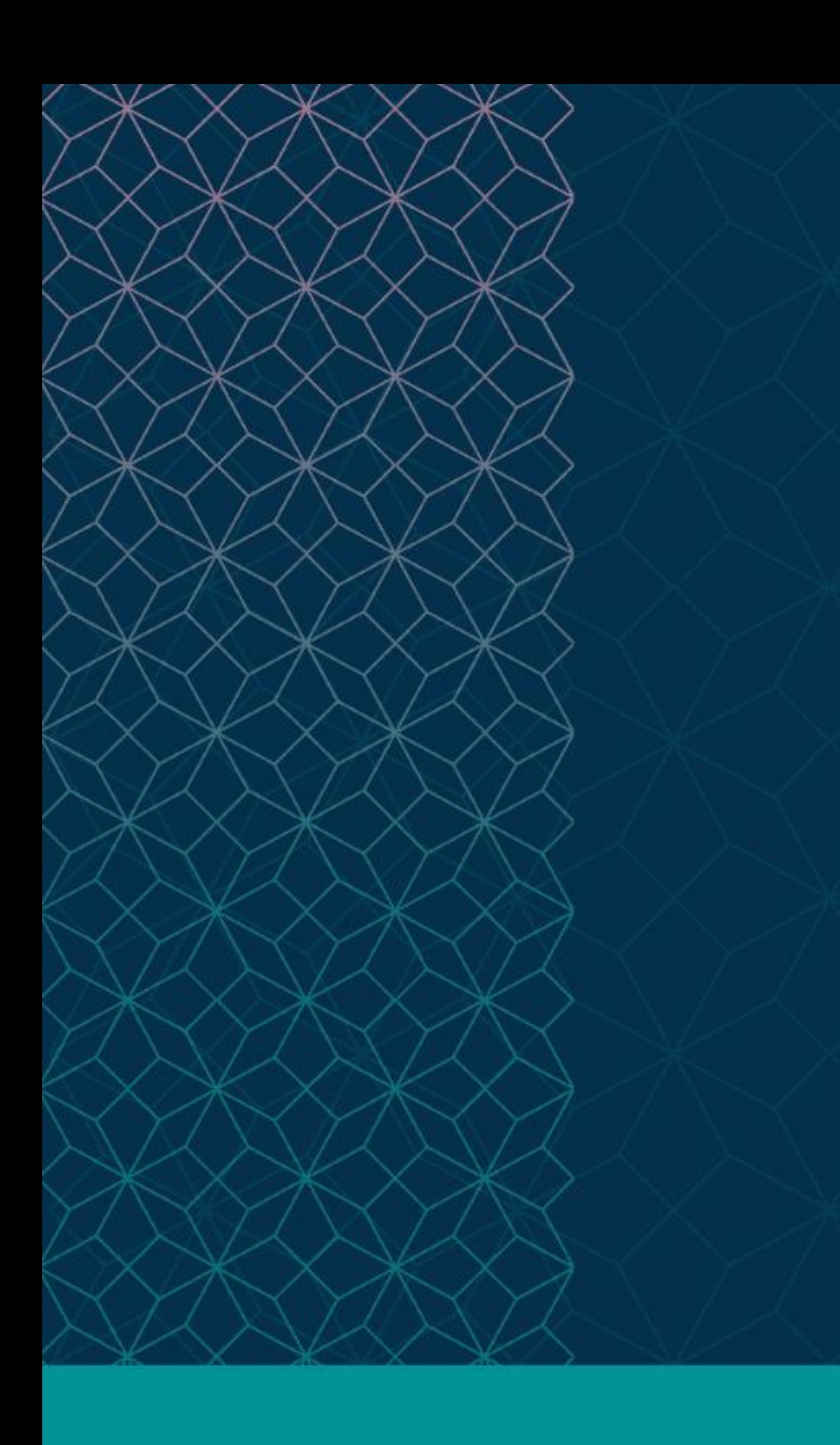

# SAS® GLOBAL FORUM  $\cap$   $\cap$   $\cap$

# $MARCH 29 - APRIL 1$ WASHINGTON, DC

SAS and all other SAS Institute Inc. product or service names are registered trademarks or trademarks of SAS Institute Inc. in the USA and other countries. ® indicates USA registration. Other brand and product names are tr

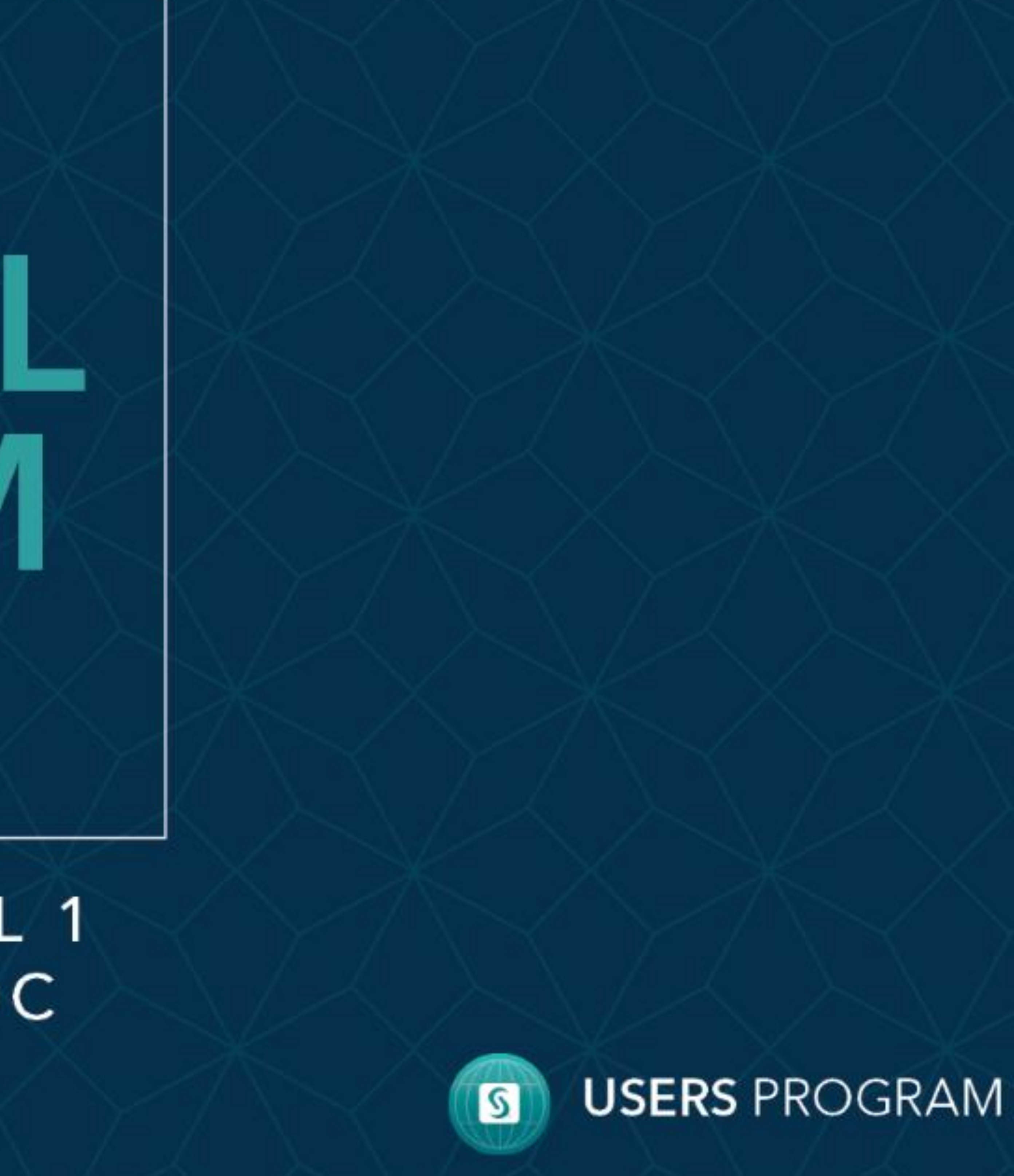

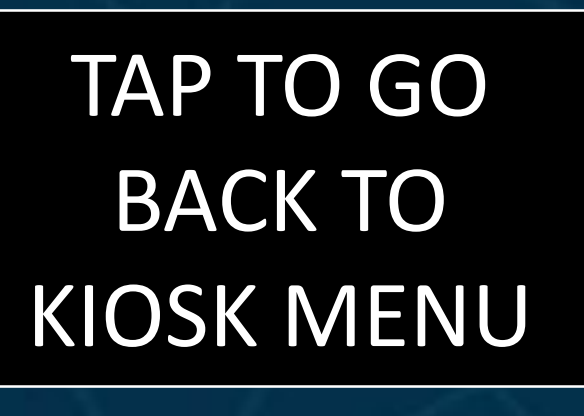

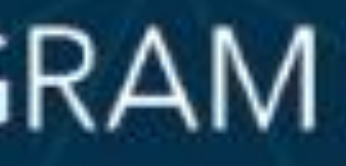

## <span id="page-1-0"></span>**[Abstract](#page-1-0)**

**[Introduction](#page-2-0)** [Purpose](#page-3-0) [Walkthrough 1](#page-4-0) [Walkthrough 2](#page-5-0) **[Conclusion](#page-6-0)** 

Arkansas Center for Health Improvement (ACHI)

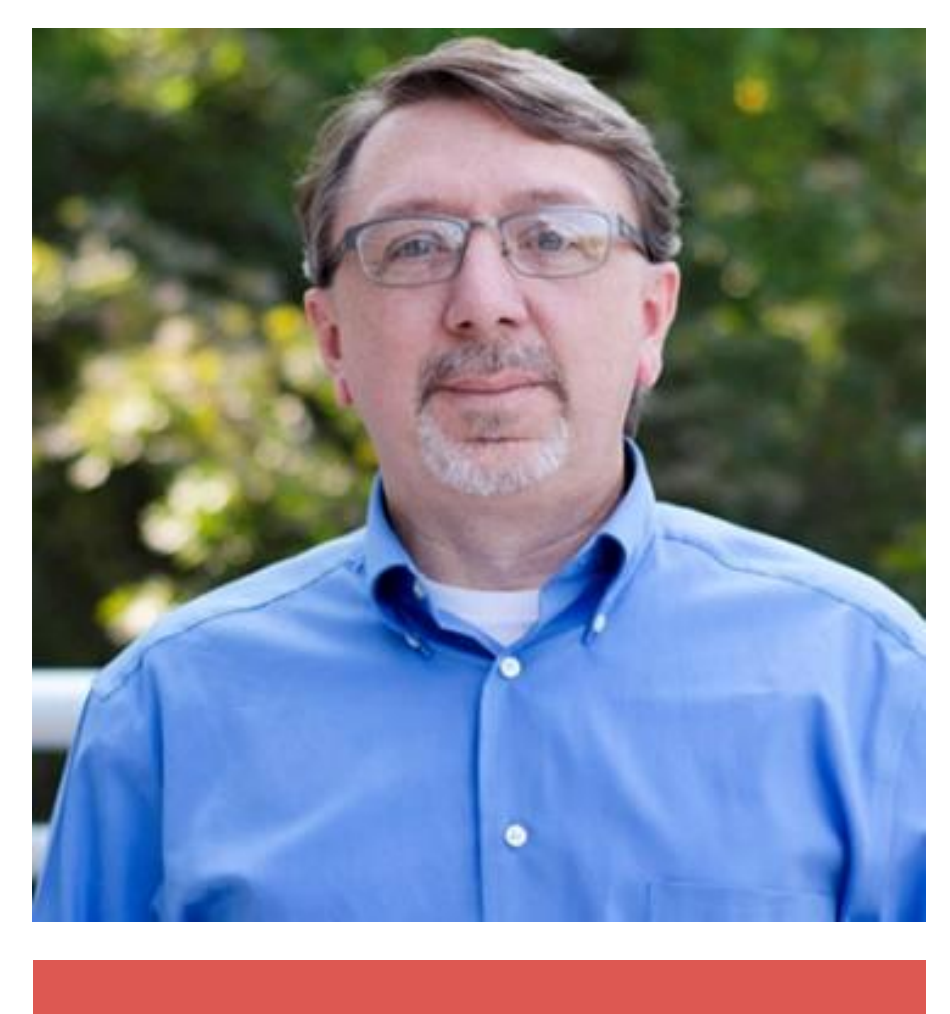

Analysis and research on administrative healthcare data often involve the manipulation of multiple records with contiguous or overlapping date fields. Claims data contain transaction records with multiple records for each individual across multiple dates of service, while enrollment data often contain multiple records per person reflecting that individual's enrollment change history. In many cases, it is necessary to roll up the date fields in these types of files in order to establish continuous enrollment, episodes of care, and the gaps in coverage for those periods.

In this presentation, a flexible SAS<sup>®</sup> program is introduced that rolls up multi-record date fields to establish continuous segments, segment lengths, and segment gap lengths, and to calculate the number of segments and gaps for an individual ID variable. Using SAS functions such as LAG, RETAIN, and INTCK, as well as procedures such as PROC SQL and PROC TRANSPOSE, the target data are transformed from long to wide. This enables the user to more easily process hospitalization data into episodes of care or evaluate claims and enrollment records against standardized performance measures such as the Healthcare Effectiveness Data and Information Set (HEDIS).

Stephen D. Lein, MPH

Please use the headings above to navigate through the different sections of the poster

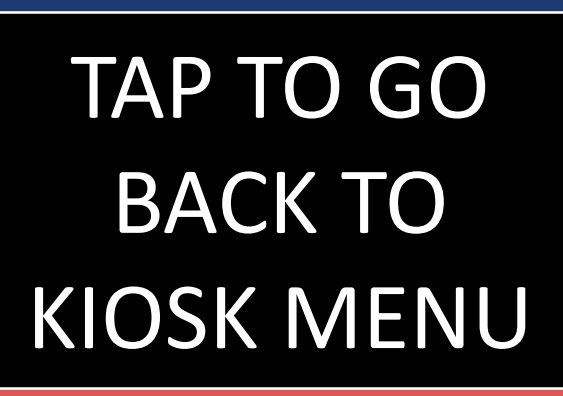

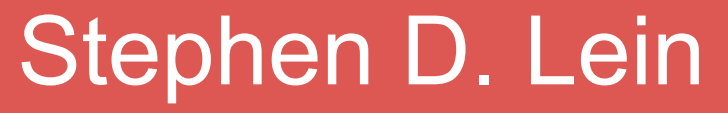

## Abstract

#### Stephen D. Lein, MPH

Arkansas Center for Health Improvement (ACHI)

• "No more than one gap in enrollment of up to 45 days during each year of

## Introduction

Administrative medical claims data, such as Medicare, Medicaid, and commercial coverage plans like Blue Cross and Blue Shield are often used to study healthcare utilization and outcomes. However, these types of claims were designed to facilitate billing, not research. When processing this type of medical claims data, it is often necessary to roll up an individual's experience along dates of service or dates of enrollment for the purposes of checking for gaps between services or gaps between insurance coverage dates. One of the most common uses for this type of roll up is calculating HEDIS measures.

Please use the headings above to navigate through the different sections of the poster

HEDIS measures are a comprehensive set of standardized performance measures designed to evaluate and compare health plan performance. Each measure will typically have allowable gap criteria, such as:

• "The member may not have more than a 1-month gap in coverage during each

- continuous enrollment."
- year of continuous enrollment."
- 

• "No gaps in enrollment during the continuous enrollment period."

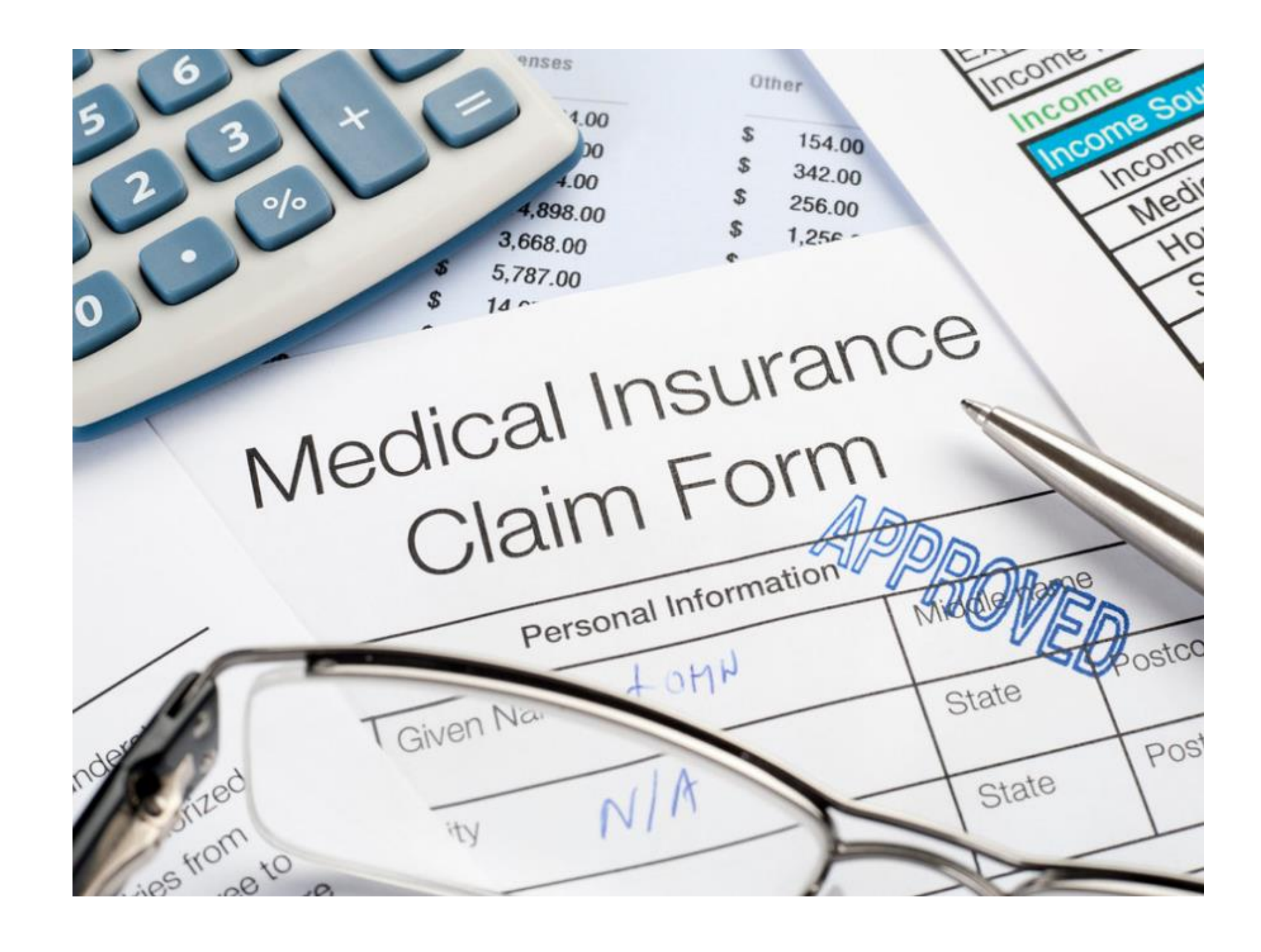

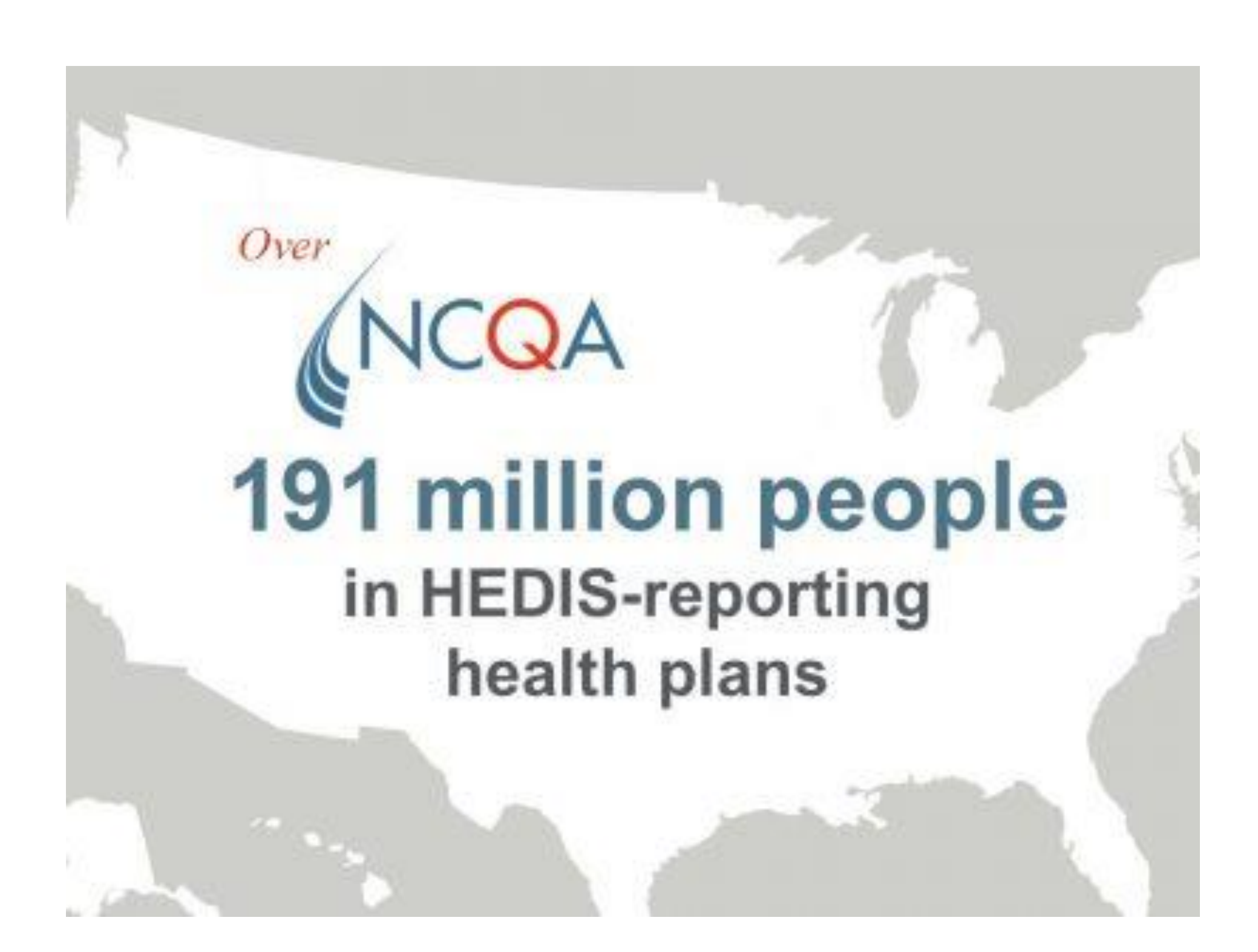

The SAS program discussed here — although designed for use with this type of administrative medical enrollment and claims data — could easily be adapted to roll up any time series data containing paired begin and end dates.

## <span id="page-2-0"></span>[Abstract](#page-1-0)

### [Introduction](#page-2-0)

[Purpose](#page-3-0)

[Walkthrough 1](#page-4-0) [Walkthrough 2](#page-5-0) **[Conclusion](#page-6-0)** 

Please use the headings above to navigate through the different sections of the poster

Arkansas Center for Health Improvement (ACHI)

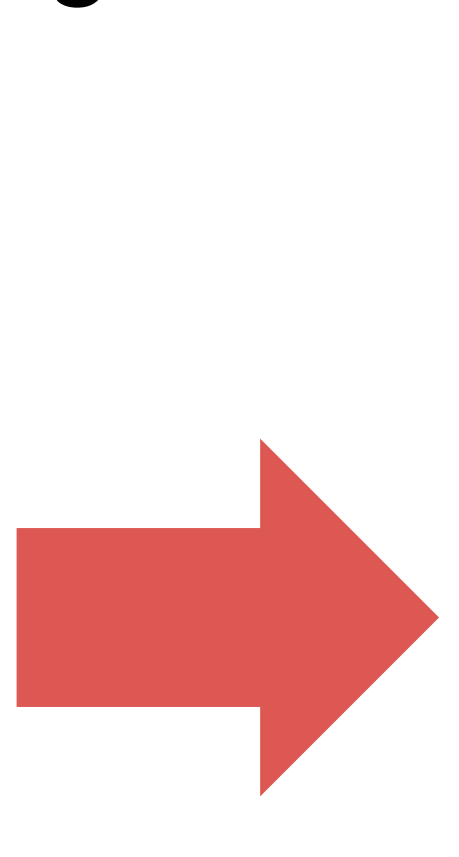

**IDVar** 

1078JetGeo 1723JetJan 1804QueBen 27380y101i 3240MunLi1 3416FliFre 4319RubBar 4436QueJon 4525F1iWi1 4576BanRoq 4650RogSha 4685BlaDap 5731JetJud 5760SpaCos 5784RubBet 5819SumMar 6144PitPen 6750MunHer 6928JonFre 6987GraGin 9254D inVel 9941JetElr

## <span id="page-3-0"></span>[Abstract](#page-1-0) [Introduction](#page-2-0)

### [Purpose](#page-3-0)

[Walkthrough 1](#page-4-0) [Walkthrough 2](#page-5-0) **[Conclusion](#page-6-0)** 

- 01Feb2017 05Feb2017.
- episodes of care.

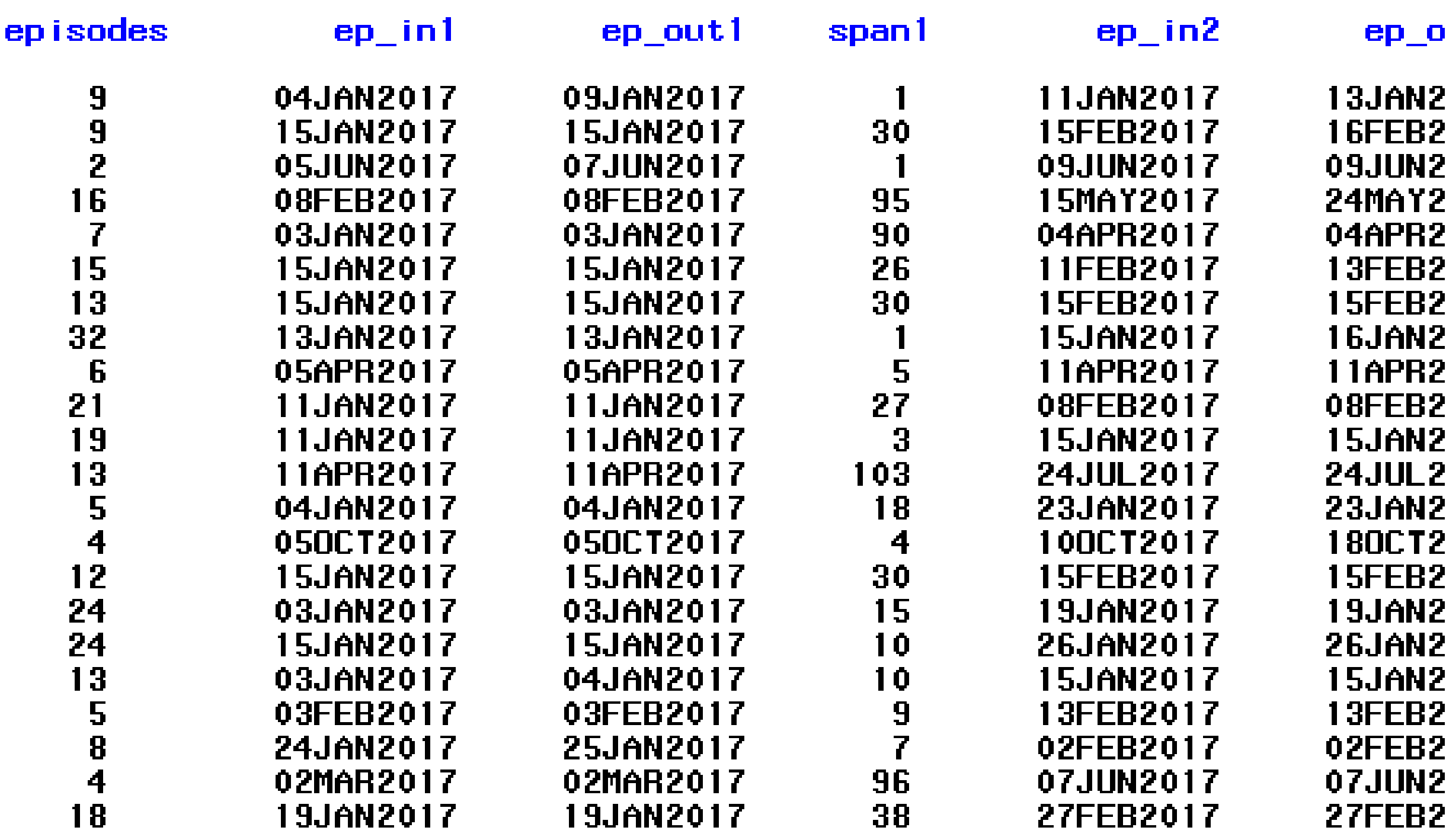

• **Episode**: A series of contiguous or overlapping dates merged to form a single "episode." For example, 01Jan2017 – 10Jan2017, 11Jan2017 – 12Jan2017, 01Feb2017 – 05Feb2017 would become two episodes consisting of 01Jan2017 – 12Jan2017 and

• **Span (Gap)**: The number of days between each episode. Continuing the above example, there would be 2 episodes and one span of 19 days. This would be the equivalent of a 19-day gap in medical insurance enrollment coverage or a 19-day gap between

 $\frac{26}{26}$ 58  $\frac{99}{27}$ 30 

span2

In this presentation, paired time series data will be transformed from long to wide, resulting in a single record per unique ID variable. The resulting table will contain the number of episodes, the begin and end dates for each episode and the spans (i.e., gaps) between episodes.

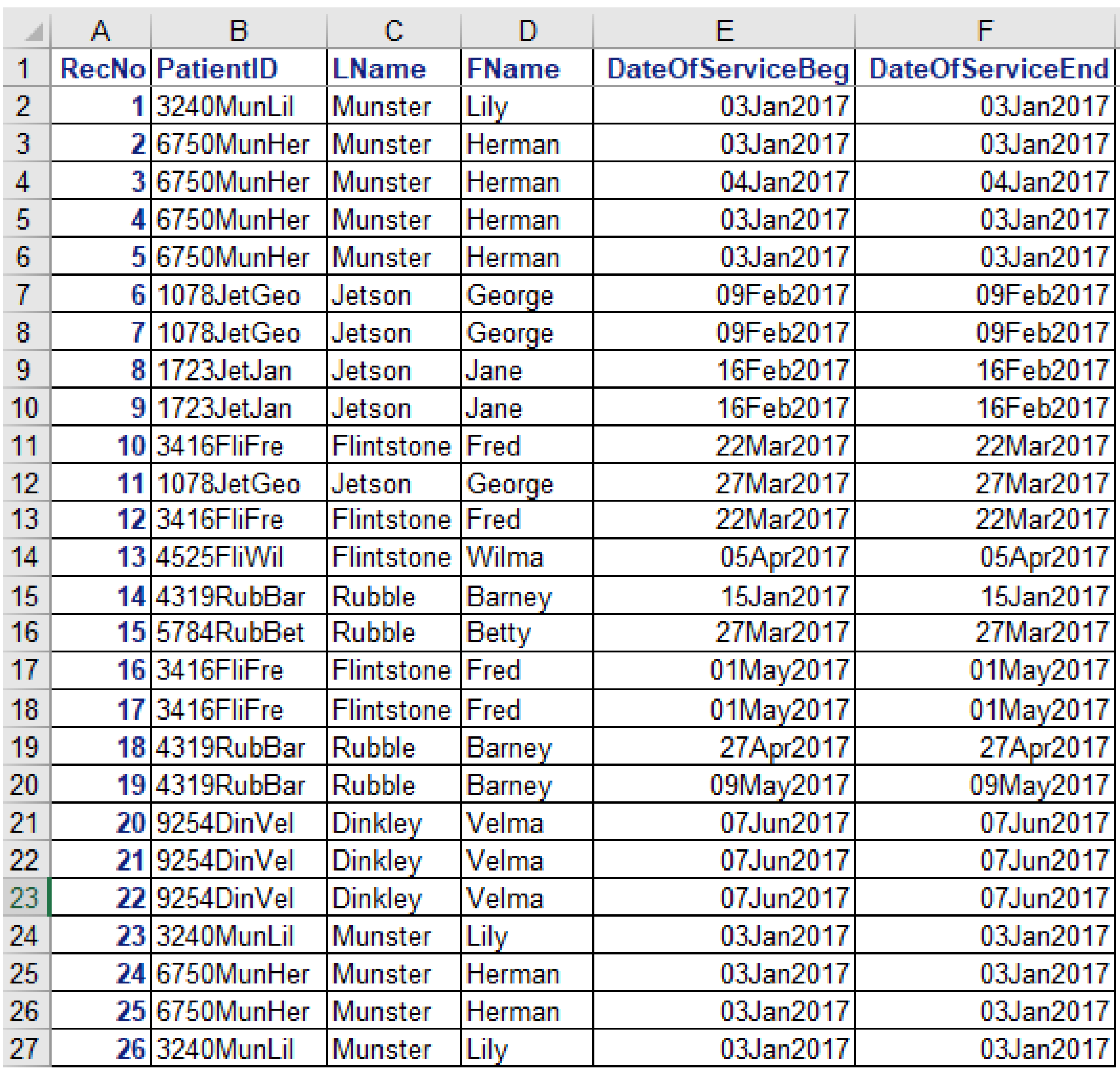

#### Stephen D. Lein, MPH

## Purpose

#### **TERMS**

## <span id="page-4-0"></span>[Abstract](#page-1-0) **[Introduction](#page-2-0)**

[Purpose](#page-3-0)<sub></sub>

[Walkthrough 1](#page-4-0) [Walkthrough 2](#page-5-0) **[Conclusion](#page-6-0)** 

#### Stephen D. Lein, MPH

Arkansas Center for Health Improvement (ACHI)

Please use the headings above to navigate through the different sections of the poster

In order to apply this code, the input file must have at least one unique ID variable, a begin date variable and an end date variable. In the preprocessing step, missing/blank date field values are handled by:

- 
- 
- 

• Delete entire record if both dates are missing/blank If only one of the two dates are missing/blank, set the missing date equal to the non-missing date (creates a same day period) • If the end date contains a far future date such as 31Dec9999, it can either be left as is and it will be processed as if it were continuous through the next valid end date (appropriate for enrollment records), it can be handled as if the date is missing/blank creating a same day period, or it can be deleted, depending (appropriate for claims records) on user needs.

> ate for claims Jan2017 09Feb2017 09Feb2017 27Mar2017 27Mar2017 priate for enrollment 09Feb2017 Jan2017 27Mar2017

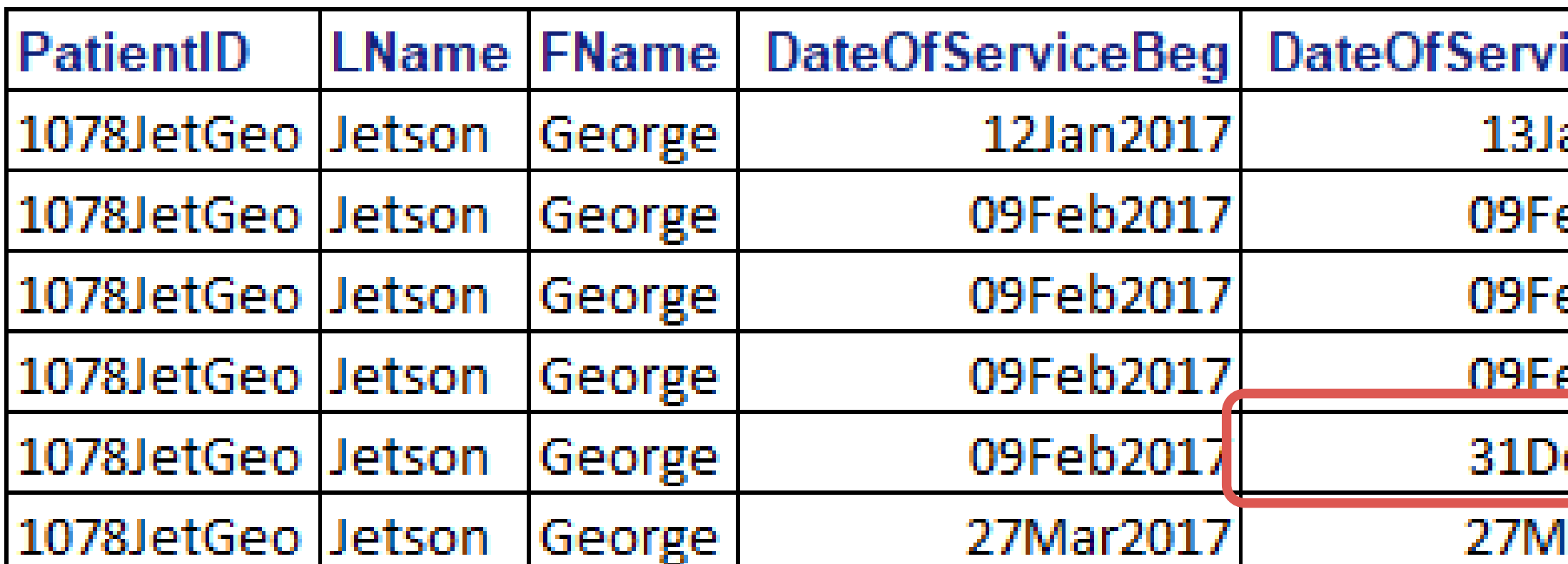

Same day period Continuous through

EpisodeBeg EpisodeEnd 09Feb2017 09Feb2017

**EpisodeBeg EpisodeEnd** 09Feb2017 27Mar2017

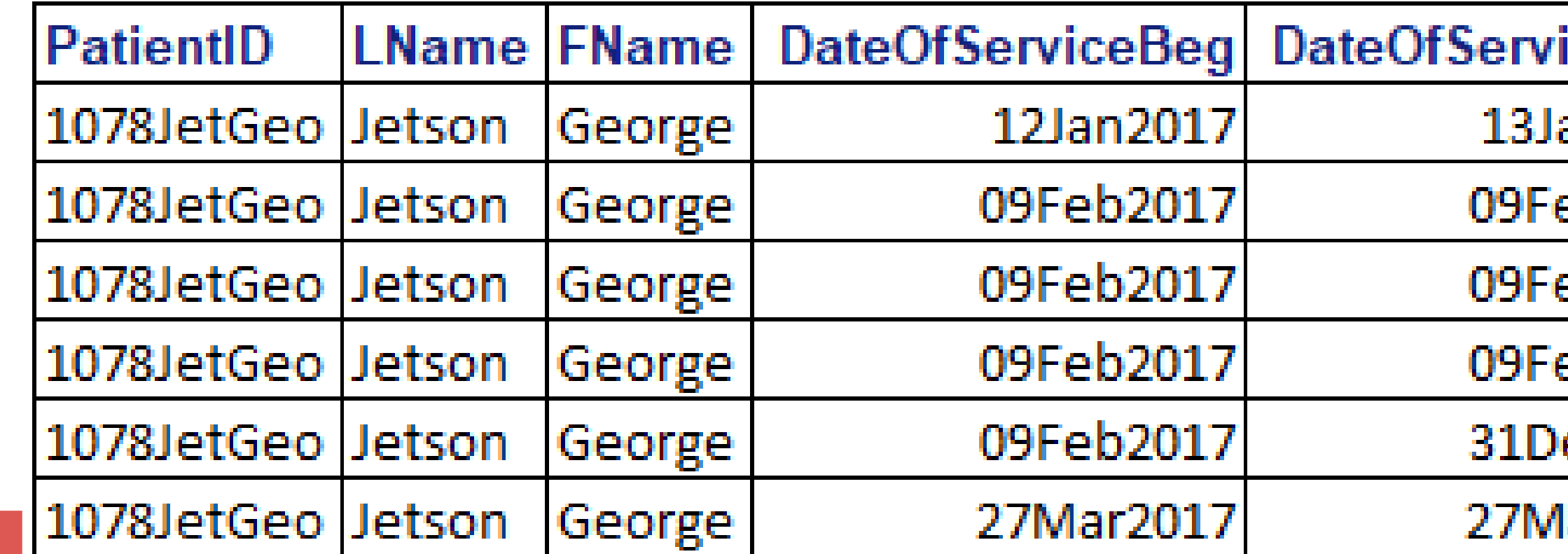

In this section, the records are sorted chronologically by the ID variable. Then each begin and end date are evaluated to establish the true periods associated with each unique ID variable.

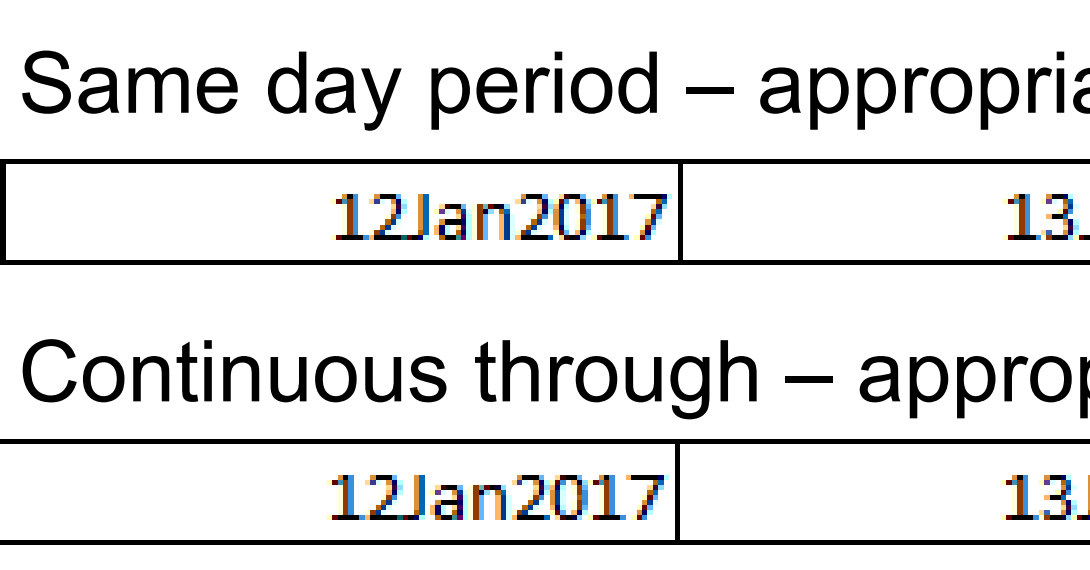

#### Click for related code

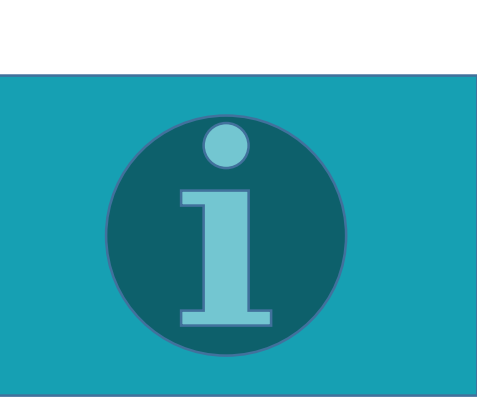

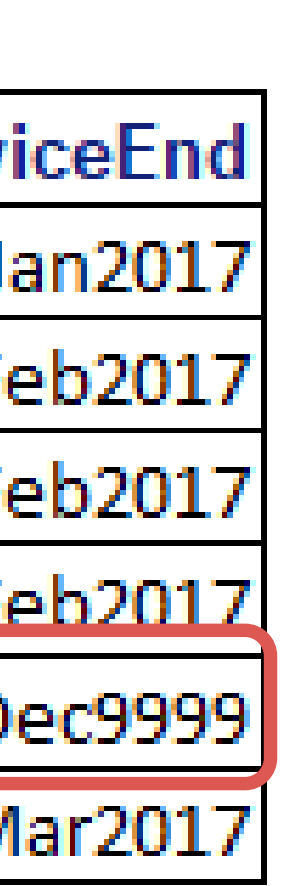

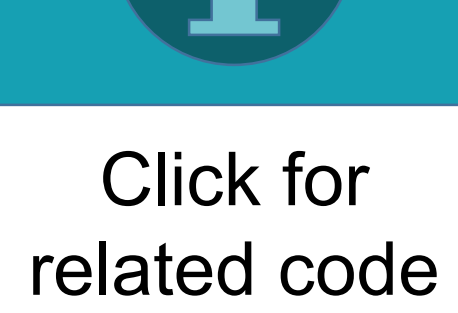

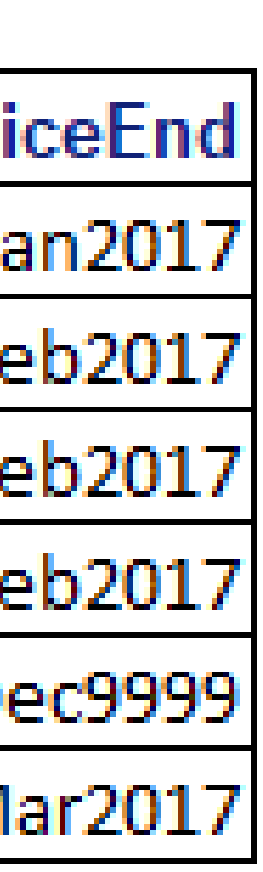

## Code Walkthrough

## **PREPROCESSING**

## **DATE ROLL UP**

## <span id="page-5-0"></span>[Abstract](#page-1-0) **[Introduction](#page-2-0) [Purpose](#page-3-0)** [Walkthrough 1](#page-4-0) [Walkthrough 2](#page-5-0) **[Conclusion](#page-6-0)**

Please use the headings above to navigate through the different sections of the poster

Arkansas Center for Health Improvement (ACHI)

• tHigh  $=$  the number of episodes for each unique ID variable • tSpans = the number of spans, or gaps, between each episode

In this section, the transposed file is used to populate the episodes variable (episodes) by counting the number of episodes for each unique ID. This step also sets the following macro variables:

- 
- 

In this final step, the span variables are populated by counting the number of days between each episode for each unique ID variable. The output data set now contains a count of the number of episodes (episodes), each episode begin (ep in1 – ep\_in*n*) and end (ep\_out1 – ep\_out*n*) dates and the number of days between each episode (span1 – span??) for each unique ID variable.

#### Stephen D. Lein, MPH

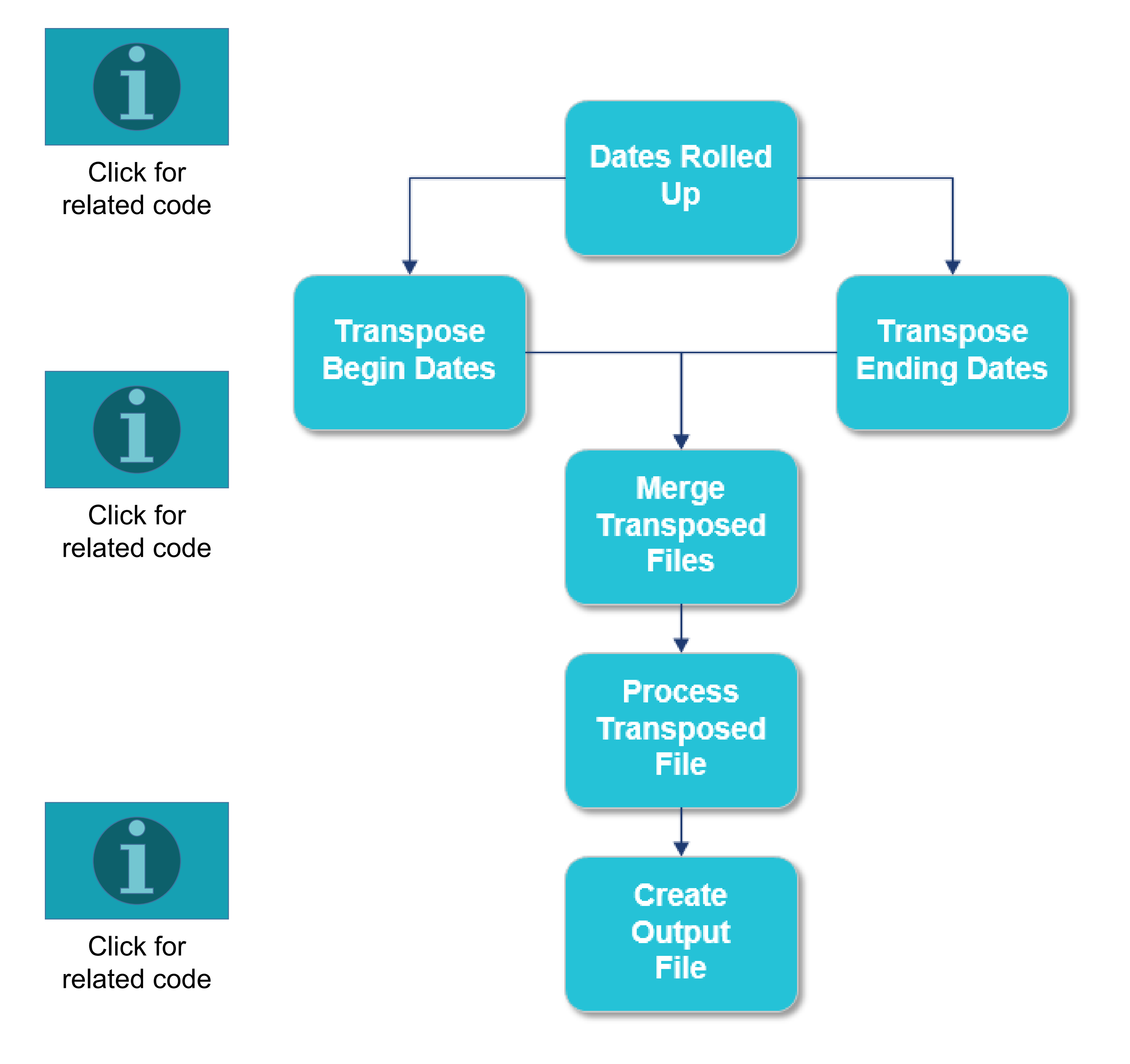

## Code Walkthrough

## **REMOVE DUPLICATE RECORDS & TRANSPOSE**

In this step, duplicate records are removed. The begin and end dates are transposed separately using PROC TRANSPOSE and then merged back together. This populates the episode begin (ep\_in) and episode end (ep\_out) variables.

## **PROCESS THE TRANSPOSED FILE**

## **POPULATE THE SPAN VARIABLES & CREATE OUTPUT FILE**

<span id="page-6-0"></span>[Abstract](#page-1-0) **[Introduction](#page-2-0)** [Purpose](#page-3-0) [Walkthrough 1](#page-4-0) [Walkthrough 2](#page-5-0) **[Conclusion](#page-6-0)** 

Arkansas Center for Health Improvement (ACHI)

Lisa Fine, "Ready, Set, Retain, and Then Maybe Reset" *Paper 091-2011*, United Biosource Corporation, Ann Arbor, MI: SAS Global Forum 2011. Retrieved from <http://support.sas.com/resources/papers/proceedings11/091-2011.pdf>

Cody, Ron. (2004). *SAS® Functions by Example*. SAS® Institute Inc., Cary, NC.

Wicklin, Rick "INTCK and INTNX: Two essential functions for computing intervals between dates in SAS." Retrieved from <https://blogs.sas.com/content/iml/2017/05/15/intck-intnx-intervals-sas.html>

Base SAS® 9.4 Procedures Guide, TRANSPOSE Procedure.

#### Stephen D. Lein, MPH

Please use the headings above to navigate through the different sections of the poster

## **Conclusion**

After rolling up an individual's experience along dates of service or dates of enrollment, creating episodes of care or continuous enrollment segments respectively, a user can then use the final output file to aggregate information such as medical or pharmacy claims costs that occur within an episode of service or identify diagnosis or procedure codes that occur within an episode of service.

A final word of caution: Because this program creates a wide record that is dependant on the number of episodes an individual ID variable has accumulated over time, the number of variables in the final output can become very large, depending on your range of dates and how often episodes occur. For example, a year's worth of data for an individual with frequent short duration medical claims generates 200 episodes. The resulting file would contain roughly 600 variables per unique ID variable.

### **REFERENCES**

Preprocessing

\*\* Records with missing/blank begining and ending dates are removed \*\*; if adm date eq . and dis date eq . then delete; \*\* Create single day date pair when one of the two dates is missing/blank \*\*; if adm date eq. and dis date ne. then adm date = dis date; if adm date ne . and dis date  $eq$ . then dis date = adm date; \*\* If the ending date contains a far future date, replace it with the beginning date. below as if it were continuous through the next valid ending date.; \*if dis date eq '31DEC9999'd then dis date = adm date; run;

Begin Date Roll Up

the true "periods" associated with each unique ID variable.

\*\*\*\*\* Sort to get the dates in chronological order  $***$ ; □ proc sort data=rollupl; by IDVar adm\_date dis\_date; run;

```
□data rollupl; set testdata(rename=(PatientID=IDVar DateOfServiceBeg=adm date DateOfServiceEnd=dis date));
   ** If just the beginning date is missing/blank set the beginning date equal to the ending date **;
   ** If just the ending date is missing/blank set the ending date equal to the beginning date **;
     You may choose to comment out this edit and allow the future date to be processed in the steps
```

```
This section checks each begin date against each ending date and vice versa to get
```
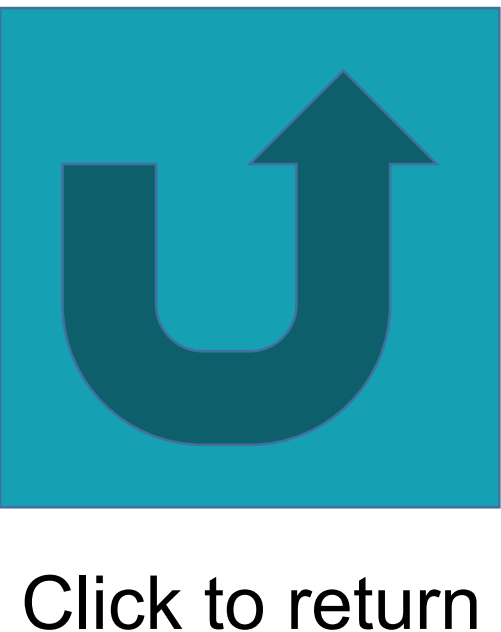

#### to previous slide

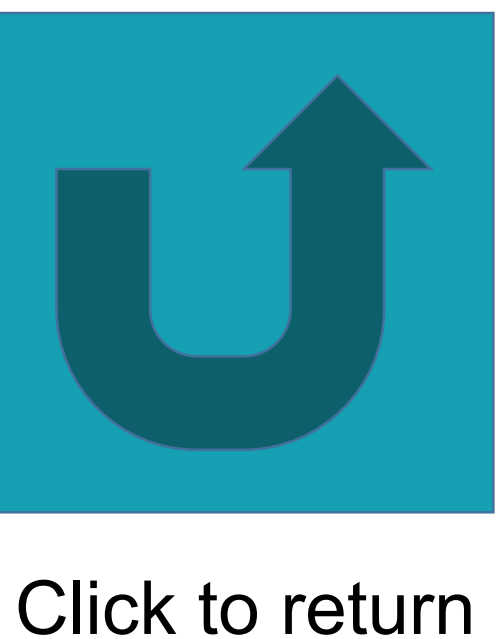

#### to previous slide

```
***** Begin rolling up the dates **;
□ data rollup2 (keep= IDVar in date out date); set rollupl;
   by IDVar;
   ***** on the first id, set values and retain them ***;
                                                                            ***** check to see if the current adm date is greater *****;
   if first. IDVar then do;
                                                                            ***** than the retained out date
                                                                                                                                  ******
     in date=adm date;
                                                                            if adm date gt out date then do:
                                                                             ***** if the gap is only one day then no readmit so *****;
     out date=dis date;
                                                                                                                                   ***** :
     retain in date out date;
                                                                              ***** reset out date to dis date
   end;
                                                                              if intck('DAYS', out date, adm date) eq 1 then do;
                                                                               out date=dis date;
   ***** on all records after the first... *****;
                                                                              end;
   else do;
                                                                              ***** if the gap is more than one day output the *****;
                                                                              ***** current values for in date and out date
                                                                                                                                ******
     ***** dates like '31DEC9999' present *****;
                                                                              ***** then reset in date and out date to the new *****;
     if out date gt today() then do:
                                                                              ***** period begin dates
                                                                                                                                ******
       out date = adm date - 1;
                                                                              else if intck('DAYS', out date, adm date) gt 1 then do:
       retain out date;
                                                                               output:
     end;
                                                                               in date=adm date;
                                                                               out date=dis date;
     ***** check to see if the current adm date is the *****;
                                                                               retain in date out date;
     ***** same or earlier than the retained out date ***;end;
     if adm_date le out_date then do:
                                                                            end;
       ***** check to see if the retained out date needs *****;
                                                           ***** :
       ***** to be reset to an older date
                                                                          end;
       if out date lt dis date then do;
                                                                                output everything when the last record for the ***;
                                                                                current id is reached
         out date=dis date;
                                                                                                                                ***** ;
                                                                          *****
         retain out date;
                                                                          if last. IDVar then output:
                                                                          format adm date dis date in date out date datel0.;
       end;
     end;
                                                                        run;
```
Code split into two columns for readability

Note: The INTCK function counts the full time period between dates such that INTCK('DAYS','09Jan2017'd,'11Jan2017'd) returns 2. The program is configured so that a returned value of 1 does not initiate a break in the current episode because the dates would be consecutive.

```
Remove duplicate records
 ***** create a temporary unique id based on IDVar and dates to remove duplicate records *****;
□data rollup3; set rollup2(rename=(in_date=adm_date out_date=dis_date));
   reid=IDVar||adm date;
 run;
\squareproc sort data=rollup3 nodupkey; by reid; run;
   Transpose the rolled up date periods
   The purpose of the following section is to give all records for an ID the same period
   dates. These period dates are then used to check each begin and ending date to see if
   there were multiple episodes and to calculate the spans between episodes.
 *************************
 ***** Populate the ep_in variables by transposing all of the begin dates *****;
□ proc transpose data=rollup3 out=wide ru3i prefix=ep in;
   by IDVar;
  var adm date;
 run;
       Populate the ep_out variables by transposing all of the ending dates ***;*****
\squareproc transpose data=rollup3 out=wide ru3o prefix=ep out;
   by IDVar;
   var dis_date;
 run;
 ***** Merge the two transposed files *****;
[data wide_ru3; merge wide_ru3i(drop=_NAME_) wide_ru3o(drop=_NAME_);
   by IDVar;
 run;
 ***** Merge final transposed file back with the original dataset *****;
   by IDVar;
```
 $\Box$ data rollup4; merge rollupl wide ru3; run;

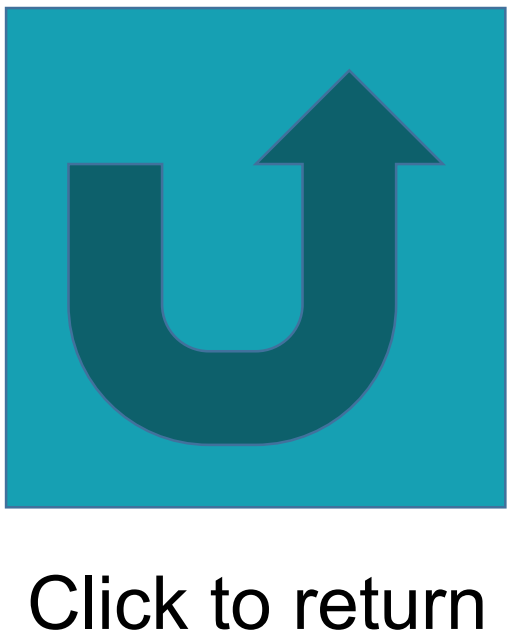

#### to previous slide

```
Process the transposed file
 ***** Use PROC CONTENTS to get a list of all of
□ proc contents data=rollup4 noprint out=rollup4co
 ***** The resulting file is run through this ma
 ***** and assign values to several macro variab
 \texttt{let tVarName} = \texttt{ep in};\Boxproc sql noprint;
   select count (*)into : tNobs from rollup4cont (where= (name=: "&tVarName"));
   quit;
 *&put number of admits is &tNobs;
 %let tHigh= %eval(&tNobs);
 *%put high= &tHigh;
 \text{Set tSpans} = \text{seval}(\text{stNobs} - 1);* * put high = & tSpans;
 run;
 ***** Populate the episodes variable by countin
\Boxdata rollup5(drop=i); set rollup4;
   episodes = 0;array checki[&tHigh] ep_inl - ep_in&tHigh;
   array checko[&tHigh] ep_outl - ep_out&tHigh;
   do i = 1 to \&tHigh;
```
end;

 $\Box$ proc sort data=rollup5;

by IDVar adm\_date dis\_date;

run;

run;

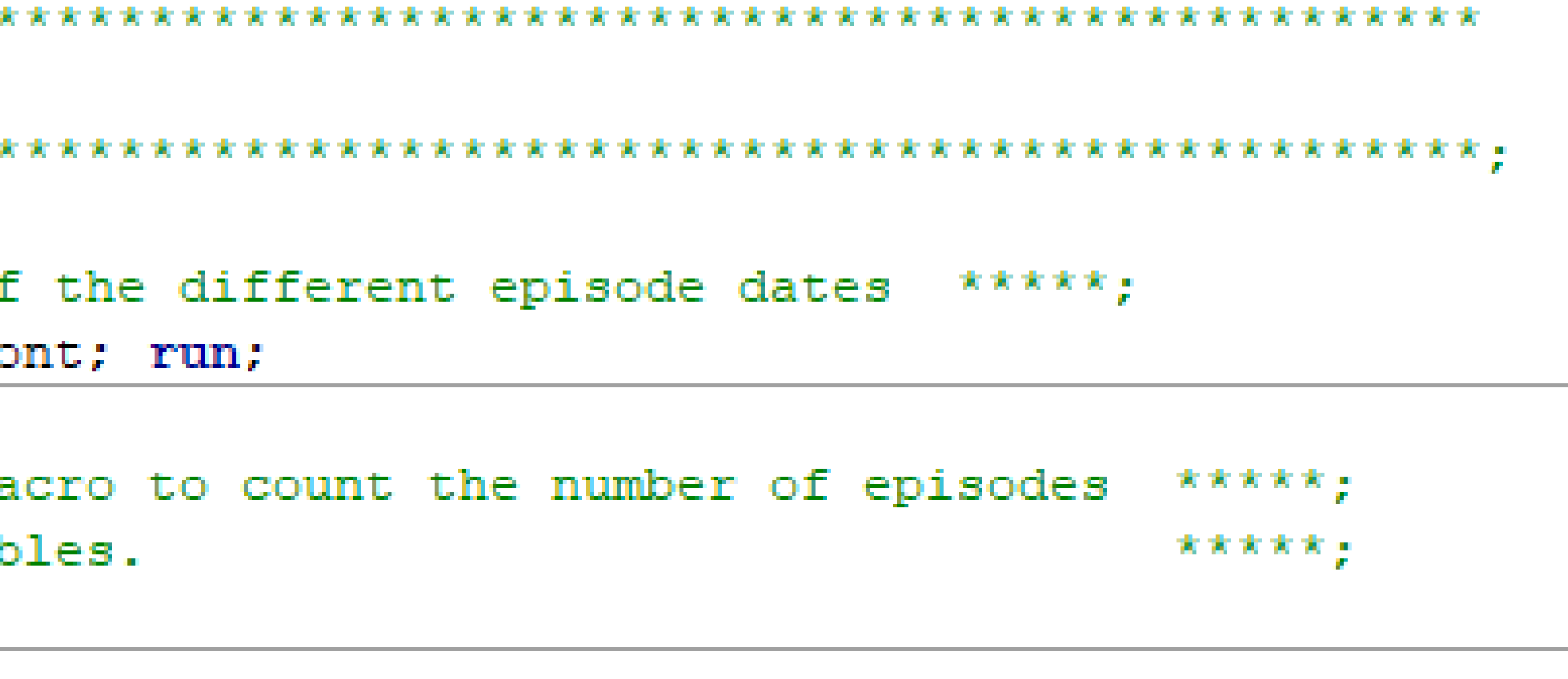

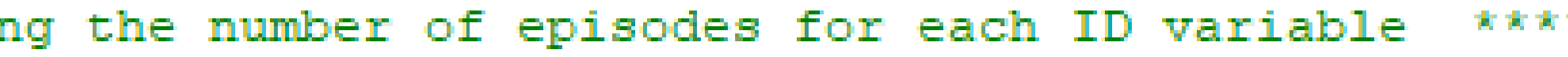

if adm\_date ge checki(i) and dis\_date le checko(i) then episodes=i;

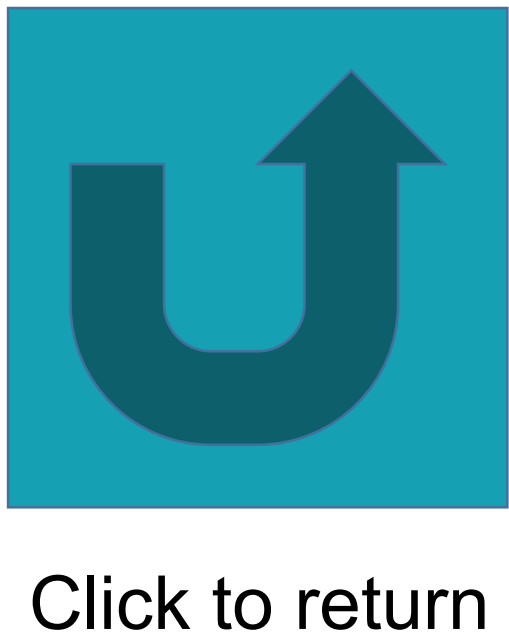

r\*\*;

#### to previous slide

```
Populate the span variables by counting the number of days between each episode for
   each ID variable
\Boxdata spansl(drop=i); set rollup5;
   by IDVar;
   array span[&tHigh] spanl - span&tHigh;
   array checkepo[&tHigh] ep_outl - ep_out&tHigh;
   array checkepi[&tHigh] ep_inl - ep_in&tHigh;
   do i = 1 to \text{stHigh};
      if i 1t &tHigh then do;
        span(i) = intck('DAYS', checkepo(i), checkepi(i+1)) - 1;end;
   end;
   if last. IDVar then output;
 run;
```
 $\Box$  proc print data=spansl (obs=100);

var IDVar episodes ep\_inl ep\_outl spanl ep\_in2 ep\_out2 span2 ep\_in3 ep\_out3 span3 ep\_in4 ep\_out4 span4; run;

\*\*\*\*\*\*\*\*\*\*\*\*\*\*\*\*\*\*\*\*

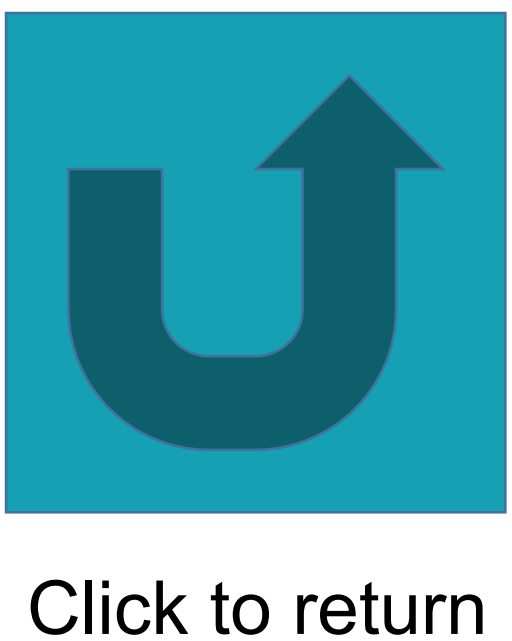

#### to previous slide

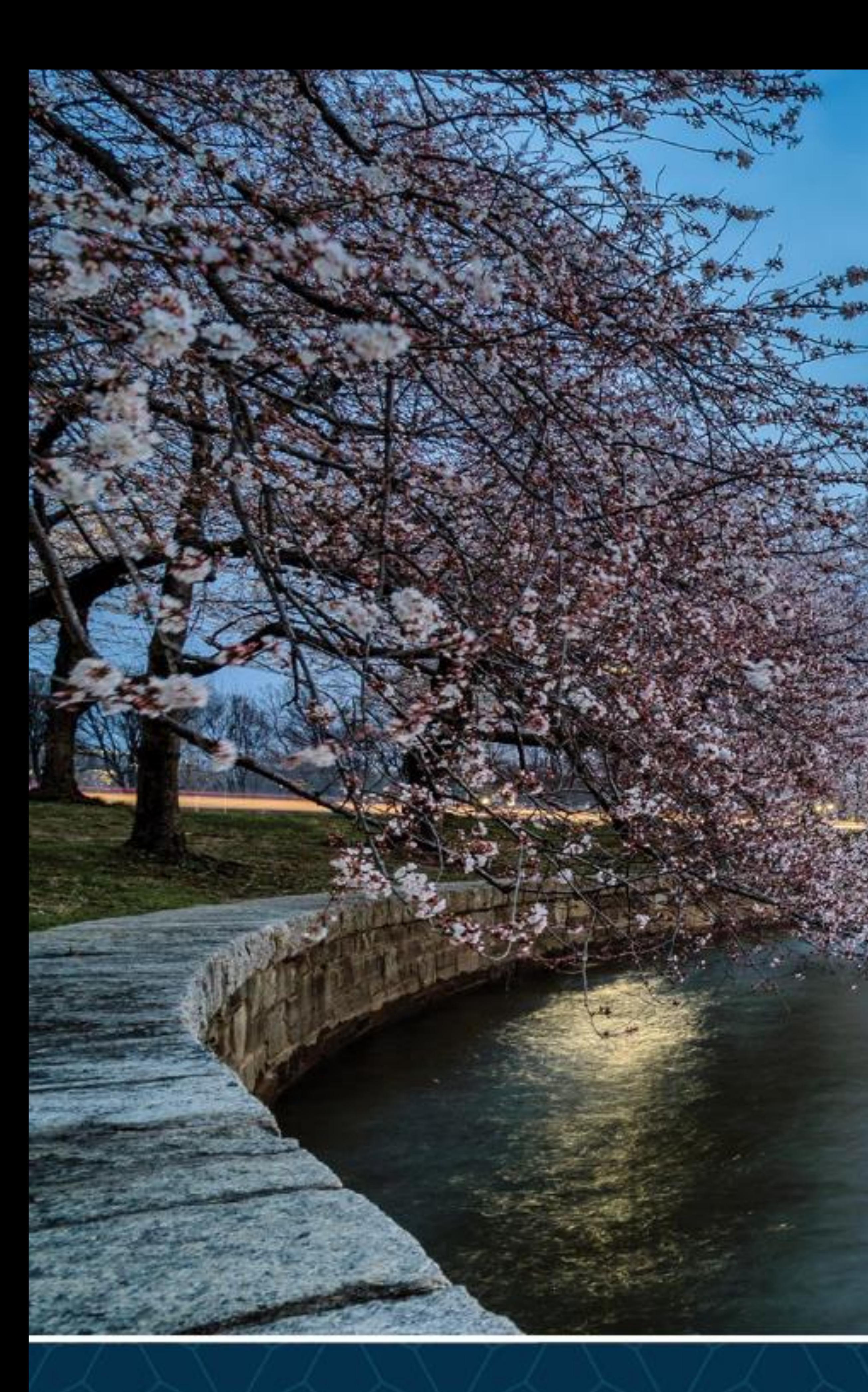

SAS and all other SAS Institute Inc. product or service names are registered trademarks or trademarks of SAS Institute Inc. in the USA and other countries. ® indicates USA registration. Other brand and product names are tr

# SAS **GLOBAL** FORUM 2020

# USERS PROGRAM

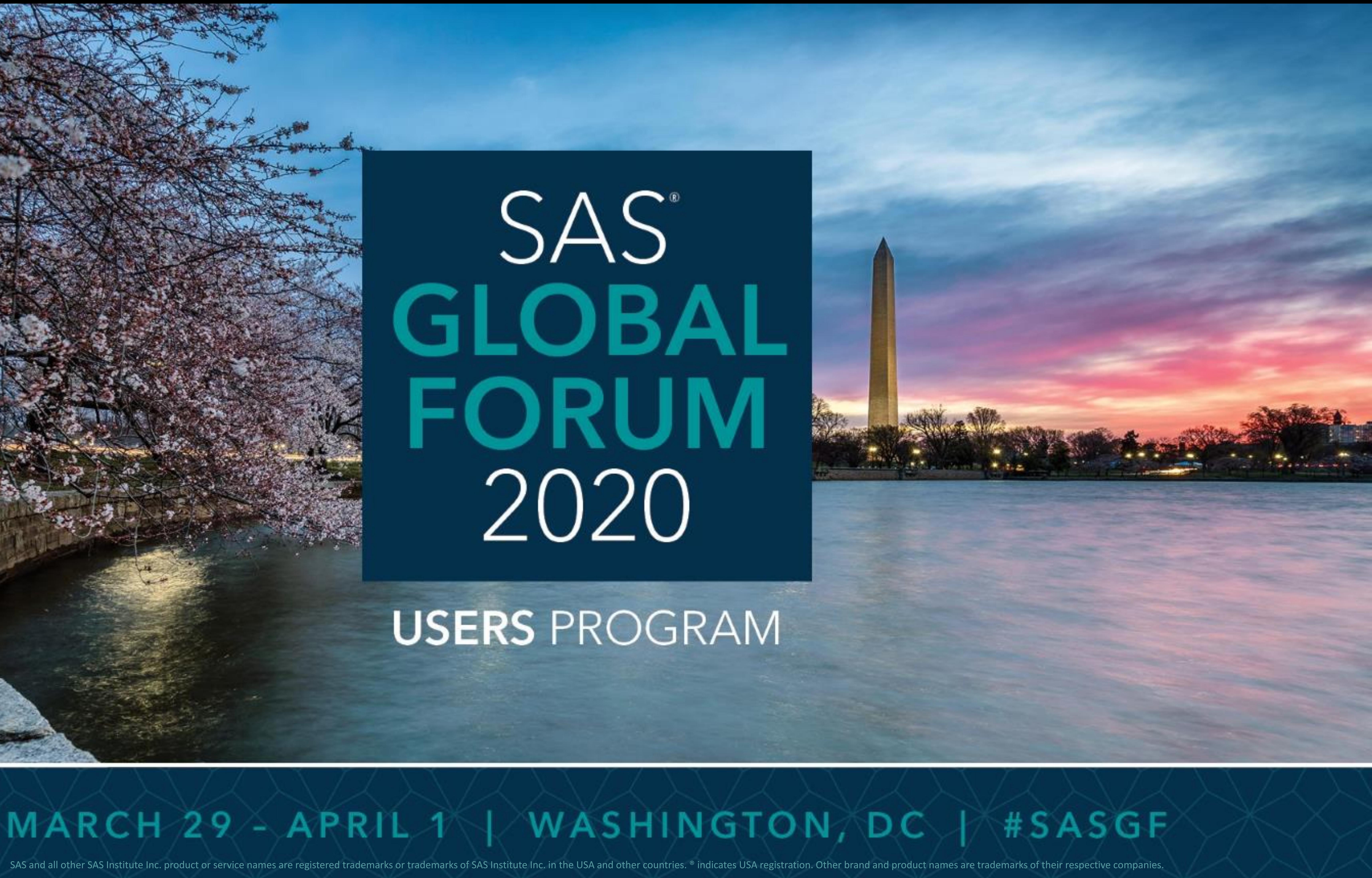